# 3DPOLY command

1943 GstarCAD MY /KW July 30, 2021 CAD Commands 0 1072

The **3DPOLY** command is used to create 3D polylines.

#### **Command Access:**

Ribbon: Home > Draw > 3D Polyline

Menu : Draw > 3D Polyline Command : 3DPOLY

### **Command Prompts:**

Specify start point of polyline:

Specify endpoint of line or [Undo]:

Specify endpoint of line or [Undo]:

Specify endpoint of line or [Close/Undo]:

. . . . . .

Specify endpoint of line or [Close/Undo]:

### **Function Description:**

The 3D polyline is a sequence as a single object that combined by connected straight lines; those straight lines could in different plane, but could not contain arc segment.

### Relative Glossary:

#### Endpoint:

Draw a straight line from the start point to the specified point. It will not stop prompting until pressing ENTER.

Undo:

Remove the last drawn straight line and redraw from the last point.

Close:

Draw a line to close the 3D polyline from the end point to the start point and exit the command. To close 3D polyline, there must be at least two line segments.

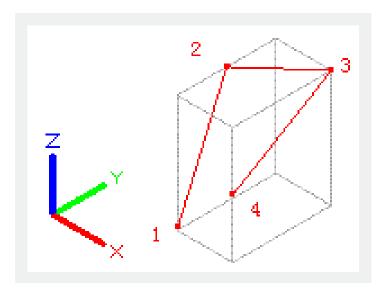

## **Relative Glossary:**

## **Endpoint:**

Draw a straight line from the start point to the specified point. It will not stop prompting until pressing ENTER.

### **Undo:**

Remove the last drawn straight line and redraw from the last point.

#### Close

Draw a line to close the 3D polyline from the end point to the start point and exit the command. To close 3D polyline, there must be at least two line segments.

Online URL: <a href="https://kb.gstarcad.com.my/article/3dpoly-command-1943.html">https://kb.gstarcad.com.my/article/3dpoly-command-1943.html</a>